## 臺灣集中保管結算所

網際網路應用系統連線作業申請書

申請日期: 年 月 日

| 連線單位代號                |                             |                                        | 連線單位名稱               |                                                                                 |                                                    |                |
|-----------------------|-----------------------------|----------------------------------------|----------------------|---------------------------------------------------------------------------------|----------------------------------------------------|----------------|
| 聯絡人姓名                 |                             |                                        |                      | 電子郵件信箱                                                                          |                                                    |                |
| 聯絡人電話                 |                             |                                        |                      | 啟用日期                                                                            | 年<br>月                                             | 日 (由集保結算所填寫)   |
| 集保業務<br>人員勾選          |                             | 網際網路應用系統                               |                      | 網址                                                                              | IP 位址                                              | 連線服務<br>Port   |
|                       | 報表網路傳送暨查詢作業系統               |                                        | ereport2.tdcc.com.tw |                                                                                 | 203.66.10.149<br>61.219.1.149<br>210.61.86.149(異地) | <b>TCP 443</b> |
|                       | 發行作業平台 SHCAS                |                                        | shcas.tdcc.com.tw    |                                                                                 | 203.66.10.131<br>61.219.1.131<br>210.61.86.131(異地) | <b>TCP 443</b> |
|                       | 跨境保管系統 CBTS                 |                                        | cbts.tdcc.com.tw     |                                                                                 | 203.66.10.144<br>61.219.1.144<br>210.61.86.144(異地) | <b>TCP 443</b> |
|                       | 網際網路專屬檔案傳輸系統                |                                        | N/A                  |                                                                                 | 203.66.10.218<br>61.219.1.218<br>210.61.86.218(異地) | <b>TCP 22</b>  |
|                       | 基金資訊觀測站-基金交易平台              |                                        |                      | trade.fundclear.com.tw                                                          | 203.66.10.216<br>61.219.1.216<br>210.61.86.216(異地) | <b>TCP 443</b> |
|                       | 基金資訊觀測站-境內基金集中<br>清算平台      |                                        |                      | fcss.fundclear.com.tw                                                           | 203.66.10.168<br>61.219.1.168<br>210.61.86.168(異地) | <b>TCP 443</b> |
|                       | 交割指示傳送平台檔案傳輸<br><b>SFTP</b> |                                        |                      | N/A                                                                             | 203.66.10.160<br>61.219.1.160<br>210.61.86.160(異地) | <b>TCP 22</b>  |
|                       | ETF IPO 檔案傳輸 SFTP           |                                        |                      | N/A                                                                             | 203.66.10.160<br>61.219.1.160<br>210.61.86.160(異地) | <b>TCP 22</b>  |
| 網際網路 IP 資訊(註)         |                             |                                        |                      |                                                                                 |                                                    |                |
| □異動<br>(含首次申請)<br>□註銷 |                             | (1)<br>(2)<br>(3)<br>(4)<br>(5)<br>(6) |                      | the contract of the contract of the contract of the contract of the contract of |                                                    |                |

註:

- 1. 連線單位倘需使用上列之網際網路應用系統連線作業時,請填寫本申請書。
- 2. 每一連線單位代號以申請最多 6 個網際網路 IP 為限,申請時需提供 貴公司對外連線(含備援線路)之固定 IP 資訊,「網 際網路 IP 資訊」欄位請填寫所有可連線的 IP,以供本公司進行連線控管,填寫之 IP 位址需明確不得以'\*'代替。
- 3. 連線單位申請IP 異動或註銷時,請列出所有與本公司連線之IP 資訊;勾選註銷時,係表示連線單位申請終止所有與本公 司之 IP 連線。
- 4. 倘有業務相關問題時,請洽業務相關窗口;網際網路 IP 問題時,請洽本公司資訊作業部網路人員窗口,電話(02)26553788, 分機 621、603、676。

此致

臺灣集中保管結算所股份有限公司

申請人: カランス (請簽蓋留存「印鑑卡」之印鑑)

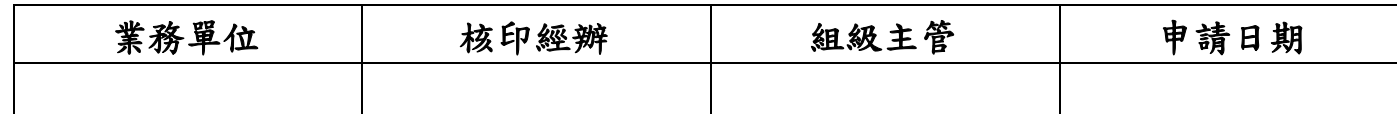

02780004